## Природа

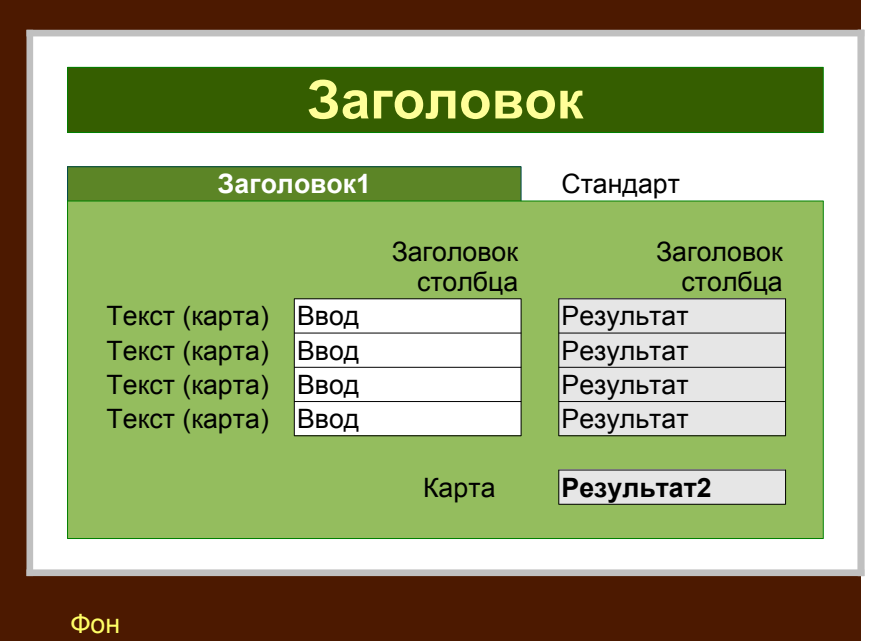